## **Response Curve (Experiment 1)**

| Error category    | Error message               | Example case                                                                                                    | Solution to the issue                                                       |
|-------------------|-----------------------------|----------------------------------------------------------------------------------------------------|-----------------------------------------------------------------------------|
| Internal standard | Internal standard is set to | Internal                                                                                                    | In Skyline, settings -> Peptide Settings -> Modifications ->                |
|                   | be none.                    | Skyline File Name Standard Quality Type                                                                                                    | Internal standard type, set Internal standard.                              |
|                   |                             | MousePlasmaVZExp183_refined.sky none The internal standard in the skyline file is set to be none. Errors happen for all the peptides.                                                                                                    |                                                                             |
| Internal standard | Internal standard is        | Internal                                                                                                    | In Skyline, settings -> Peptide Settings -> Modifications ->                |
|                   | incorrect according to the  | Skyline File Name Standard Quality Type                                                                                                    | Internal standard type, set Internal standard to be the correct             |
|                   | inferred internal standard. | The internal standard in the skyline file is set to be heavy, while the inferred internal standard is light. Errors happen for all the peptides.                                                                                                    | type.                                                                       |
| Attribute         | Essential attributes have   | 9.44                                                                                                    | 1. In Skyline, for the old template, View -> Document Grid ->               |
|                   | missing values.             | Skyline File Name Peptide sequence with Issue reason errors                                                                                                    | Views -> Replicates, check the corresponding attributes; for the            |
|                   |                             | <ul> <li>Essential attribute(s)         has (have) missing         values, including</li> </ul>                                                                                                    | new template, View -> Document Grid -> Views -> Assay Curve                 |
|                   |                             | ReplicateName; ReplicateName; Replic | Replicates, check the corresponding attributes.                             |
|                   |                             | • Essential attribute(s) has (have) missing values, including                                                                                                    | 2. If the corresponding attributes are normal in step 1, in Skyline,        |
|                   |                             | ISSpike or<br>PeptideConcentrationIS                                                                                                    | View -> Targets -> By Name, in Targets panel, navigate to the               |
|                   |                             |                                                                                                    | peptide sequence, check the fragment ions from precursors of                |
|                   |                             |                                                                                                    | light and heavy isotopes, find the fragment ions with no data,              |
|                   |                             |                                                                                                    | and delete them.                                                            |
| Attribute         | Essential attributes are    | None                                                                                                    | In Skyline, for the old template, View -> Document Grid -> Views            |
|                   | annotated in unqualified    |                                                                                                    | -> Replicates, check the data types of corresponding attributes;            |
|                   | data type.                  |                                                                                                    | for the new template, View -> Document Grid -> Views -> Assay               |
|                   |                             |                                                                                                    | Curve Replicates, check the data types of corresponding                     |
|                   | _                           |                                                                                                    | attributes.                                                                 |
| Internal standard | The annotation of the       | Peptide                                                                                                    | In Skyline, for the old template, View -> Document Grid -> Views            |
| peptide           | concentration of the        | Skyline File Name sequence with errors Issue reason                                                                                                    | -> Replicates, check the attribute of IS Spike, then View ->                |
| concentration     | internal standard peptide   | The annotation of the concentration of the internal standard peptide has issues. Pleas                                                                                                    |                                                                             |
|                   | has issues.                 | MousePlasmaV2Exp183_refined.sky LPLPALFK check the annotation of IS Spike or PeptideConcentrationIS.                                                                                                    | PeptideConcentrationIS; for the new template, View ->                       |
|                   |                             |                                                                                                    | <b>Document Grid -&gt; Views -&gt; Assay Peptides</b> , check the attribute |
|                   |                             |                                                                                                    | of Internal Standard Concentration.                                         |
| Concentration     | More than one               | None                                                                                                    | In Skyline, for the old template, View -> Document Grid -> Views            |
|                   | concentration levels are    |                                                                                                    | -> Replicates, check the attribute of Concentration; for the new            |

|                | needed.                   |                                            |                         |                                                                                                    | template, View -> Document Grid -> Views -> Assay Curve                |
|----------------|---------------------------|--------------------------------------------|-------------------------|----------------------------------------------------------------------------------------------------|------------------------------------------------------------------------|
|                |                           |                                            |                         |                                                                                                    | Replicates, check the attribute of Analyte Concentration.              |
| Area values of | More than one area values |                                            | Peptide                 |                                                                                                    | In Skyline, in the <b>Targets</b> panel, navigate to the peptide with  |
| heavy or light | of heavy or light isotope | Skyline File Name                          | sequence<br>with errors | Issue reason                                                                                                    | errors, click each fragment ion and check the <b>Peak Areas</b> –      |
| Isotope        | exist for the combination |                                            |                         | <ul> <li>More than one area values of heavy<br/>or light isotope exist for the<br/>combination of protein,<br/>peptidemodifiedsequence,<br/>precursorcharge, productharge,</li> </ul> | Replicate Comparison panel, more than one Peak Area value              |
|                | of protein,               | 20160720_MousePlasmaExp1Batch5_refined.sky | ETPAASEAPSSAAK          |                                                                                                    | could be observed in one <b>Replicate</b> . Re-import the data related |
|                | peptidemodifiedsequence,  |                                            |                         | fragmention, replicate,<br>concentration, samplegroup, isspike<br>and isotopelabel.                                                                                                   | to the peptide into the current Skyline document to make sure          |
|                | precursorcharge,          |                                            |                         | ·                                                                                                    | there is one area value of heavy or light isotope kept.                |
|                | productcharge,            |                                            |                         |                                                                                                    |                                                                        |
|                | fragmention, replicate,   |                                            |                         |                                                                                                    |                                                                        |
|                | concentration,            |                                            |                         |                                                                                                    |                                                                        |
|                | samplegroup, isspike and  |                                            |                         |                                                                                                    |                                                                        |
|                | isotopelabel.             |                                            |                         |                                                                                                    |                                                                        |
| Fragment ion   | In response curve, no     | None                                       |                         |                                                                                                    | In Skyline, in the <b>Targets</b> panel, navigate to the peptide with  |
|                | fragment ion with both    |                                            |                         |                                                                                                    | errors, click each fragment ion (heavy or light isotope) and check     |
|                | heavy and light isotopes  |                                            |                         |                                                                                                    | the Peak Area value in Peak Areas - Replicate Comparison               |
|                | exists.                   |                                            |                         |                                                                                                    | panel. Re-import the data related to the peptide into the current      |
|                |                           |                                            |                         |                                                                                                    | Skyline document to make sure the heavy and light isotope              |
|                |                           |                                            |                         |                                                                                                    | appear only one time for the fragment ions of the peptide.             |

| Warning        | Warning message                                                                                   | Example case                                                                                                    | Solution to the issue                                             |
|----------------|---------------------------------------------------------------------------------------------------|----------------------------------------------------------------------------------------------------|-------------------------------------------------------------------|
| category       |                                                                                                   |                                                                                                    |                                                                   |
| Fragment ion   | In response curve, the number of fragment ions with both heavy and light isotopes is less than 3. | In response curve, only two fragment ions 2.y4.1, 2.y5.1 (with both heavy and light isotopes) exist.  Analyte: Q96B36.LNT[+80]SDFQK  1.5-  Transition 2 SUM 2 2 Y 4.1 2 2 Y 5.1  Theoretical Concentration (fmol/uL)                                                                                                    | Check the response curve graph to make further decisions.         |
| Bad linear     | The coefficient of variance                                                                       | Analyte: O95819.VYPLINR                                                                                                    | Check the slopes of the fragment ions in the response curve graph |
| regression fit | of slopes of the fragment ions is larger than 0.5.                                                | Transition 2 b5 1 2 SUM. 2 2 y4.1 2 2 y5.1 2 2 y5.1 2 2 y6.1 2 2 y6.1 2 2 y6.1 2 2 y6.1 2 2 y6.1 2 2 y6.1 2 2 y6.1 2 2 y6.1 2 y6.1 2 y6 | to make further decisions.                                        |

| Bad linear         | The fit of the linear          | Check the response curve graph to make further decisions. |
|--------------------|--------------------------------|-----------------------------------------------------------|
| regression fitting | regression model is poor       | Analyte: Q92851.HEDILSILTAVNDDVSR                         |
|                    | due to $R^2 < 0.5$ or p > 0.05 | 30- Transition                                            |
|                    | in the significance test for   | ◆ 3.57.1<br>◆ 3.5UM                                       |
|                    | linear regression.             | * 3 y6.1<br>* 3 y7.1                                      |
|                    |                                | . <u>Q</u> 20-                                            |
|                    |                                | Peak Area Ratio                                           |
|                    |                                | . Are                                                     |
|                    |                                | <u>a</u> 10.                                              |
|                    |                                |                                                           |
|                    |                                |                                                           |
|                    |                                |                                                           |
|                    |                                | 0.0 2.5 5.0 7.5 10.0                                      |
|                    |                                | Theoretical Concentration (fmol/uL)                       |
|                    |                                |                                                           |

## Repeatability (Experiment 2)

| Error category              | Error message                                                                         | Example case                                                                                                    | Solution to the issue                                                                                                    |
|-----------------------------|---------------------------------------------------------------------------------------|----------------------------------------------------------------------------------------------------|----------------------------------------------------------------------------------------------------|
| Internal standard           | Internal standard is set to                                                           | None                                                                                                    | In Skyline, settings -> Peptide Settings -> Modifications ->                                                                                                    |
|                             | be none.                                                                              |                                                                                                    | Internal standard type, set Internal standard.                                                                                                    |
| Internal standard           | Internal standard is                                                                  | Internal                                                                                                    | In Skyline, settings -> Peptide Settings -> Modifications ->                                                                                                    |
|                             | incorrect according to the                                                            | Skyline File Name Standard Quality Type                                                                                                    | Internal standard type, set Internal standard to be the correct                                                                                                    |
|                             | inferred internal standard.                                                           | TCGA glyco 26 peps_repeatability.sky light  The internal standard in the skyline file is set to be light, while the inferred internal standard is heavy. Errors happen for all the peptides. | type.                                                                                                    |
| Attribute                   | Essential attributes have missing values.                                             | Skyline File Name  Peptide sequence with errors    Ssue reason                                                                                                    | In Skyline, for the old template, View -> Document Grid -> Views -> Replicates, check the corresponding attributes; for the new template, View -> Document Grid -> Views -> Assay Repeatability Replicates, check the corresponding attributes.                                   |
| Attribute                   | Essential attributes are using uncontrolled terms.                                    | None                                                                                                    | In Skyline, for the old template, View -> Document Grid -> Views -> Replicates, check the corresponding attributes; for the new template, View -> Document Grid -> Views -> Assay Repeatability Replicates, check the corresponding attributes.                                   |
| Attribute                   | Essential attributes are annotated in unqualified data type.                          | None                                                                                                    | In Skyline, for the old template, View -> Document Grid -> Views -> Replicates, check the data type of the corresponding attributes; for the new template, View -> Document Grid -> Views -> Assay Repeatability Replicates, check the data type of the corresponding attributes. |
| Light and<br>Medium isotope | Both light and medium isotope labels are found in the peptide with a specific charge. | None                                                                                                    | In Skyline, in the <b>Targets</b> panel, navigate to the peptide with errors, click each fragment ion to check its isotope label type.                                                                                                    |

| Area values of | The number of light        |                               | Peptide                                                                                                    |                                                                                                    | In Skyline, for the old template, View -> Document Grid ->         |
|----------------|----------------------------|-------------------------------|----------------------------------------------------------------------------------------------------|----------------------------------------------------------------------------------------------------|--------------------------------------------------------------------|
| heavy or light | isotopes or heavy isotopes | Skyline File Name             | sequence with errors                                                                                                    | Issue reason                                                                                                    | Views -> Replicates, check the values of the attribute of          |
| Isotope        | is not one due to wrongly  |                               |                                                                                                    | For b2 (1+): 2 heavy isotopes 2 light<br>isotopes due to multiple values in                                                                                                    | Replicate for the problematic replicate names, for example,        |
|                | annotated values in        |                               |                                                                                                    | attributes: replicate_name (Day4_Std3_R01  <br>Day4_Std3_R03). For b3 (1+): 2 heavy isotopes<br>2 light isotopes due to multiple values in<br>attributes: replicate_name (Day4_Std3_R01  <br>Day4_Std3_R03). For y2 (1+): 2 heavy isotopes                 | correct the values of the attribute of Replicate for the replicate |
|                | attributes.                |                               | attributes: replicate_name (Day4_5td3_R01   Day4_5td3_R03). For y2 (1+): 2 heavy isotopes 2 light isotopes due to multiple values in attributes: replicate_name (Day4_5td3_R01   2 Day4_5td3_R03). For y3 (1+): 2 heavy isotopes |                                                                                                    | name of Day4_Std3_R01 and Day4_Std3_R03. In Skyline, for the       |
|                | MousePlasmaExp2B3_Refine   | MousePlasmaExp2B3_Refined.sky |                                                                                                    | old template, View -> Document Grid -> Views -> Replicates,                                                                                                    |                                                                    |
|                |                            |                               |                                                                                                    | 2 light isotopes due to multiple values in<br>attributes: replicate_name (Day4_Std3_R01  <br>Day4_Std3_R03). For y6 (1+): 2 heavy isotopes<br>2 light isotopes due to multiple values in<br>attributes: replicate_name (Day4_Std3_R01  <br>Day4_Std3_R03). | check the values of the attribute of Replicate for the             |
|                |                            |                               |                                                                                                    |                                                                                                    | problematic replicate names; for the new template, View ->         |
|                |                            |                               |                                                                                                    |                                                                                                    | Document Grid -> Views -> Assay Repeatability Replicates,          |
|                |                            |                               |                                                                                                    |                                                                                                    | check the values of the attribute of Replicate Number for the      |
|                |                            |                               |                                                                                                    |                                                                                                    | problematic replicate names.                                       |

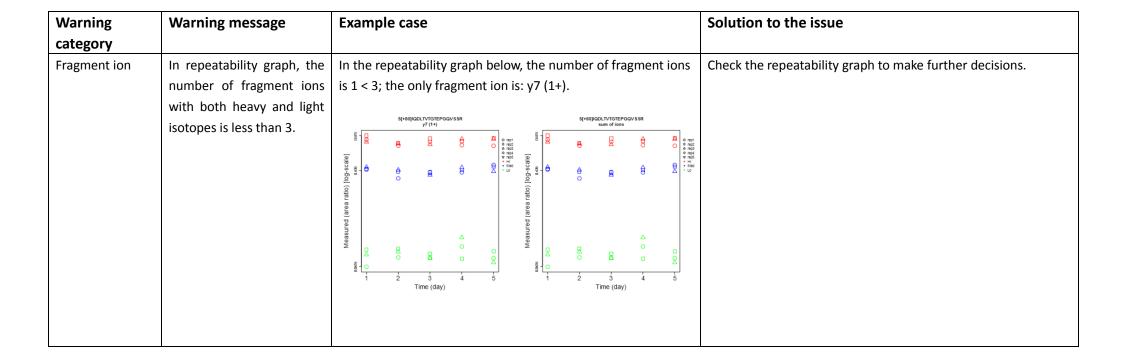

| Missing points | In repeatability graph, for the fragment ion, there is | For fragment ion y14 (2+), there are no points on day 4.  SLEATDSAFDNPDYWHSR  y14 (2+)                                                                                                    | Check the repeatability graph to make further decisions. |
|----------------|--------------------------------------------------------|----------------------------------------------------------------------------------------------------|----------------------------------------------------------|
|                | no point on at least one day.                          | Garanted (area ratio) (old scale)  (aleast of the state of the state o |                                                          |
| Missing points | In repeatability graph,                                | None                                                                                                    | Check the repeatability graph to make further decisions. |
|                | fragment ion doesn't have                              |                                                                                                    |                                                          |
|                | three concentrations: Hi,                              |                                                                                                    |                                                          |
|                | Med, and Low on a specific                             |                                                                                                    |                                                          |
|                | day.                                                   |                                                                                                    |                                                          |
| Missing points | In repeatability graph,                                | For fragment ion y5 (1+), there are less than 3 replicates in                                                                                                    | Check the repeatability graph to make further decisions. |
|                | fragment ion has less than                             | concentration(s) Hi, Lo, Med on day 1.                                                                                                    |                                                          |
|                | 3 replicates for a specific                            | GLDARPEVTR<br>y5 (1+)                                                                                                    |                                                          |
|                | concentration on the specific day.                     | 0 ment 0 ment 0  |                                                          |
|                |                                                        | Measured (area ratio) [log-scale]                                                                                                    |                                                          |
|                |                                                        | ∑                                                                                                    |                                                          |